6. 保持軟體更新

過時的軟體可能使系統容易受到網路威脅。這在傳統製造業尤其嚴重,因 為可能缺乏IT支援,使其容易受到勒索軟體、釣魚和其他駭客攻擊。

立即向您的MIS安全團隊或相關部門報告。

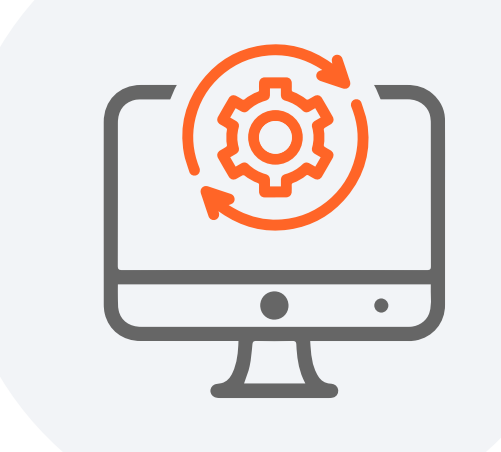

#### 4. 驗證附加檔案

要小心附加檔案,特別是那些帶有不尋常副檔名的附件。

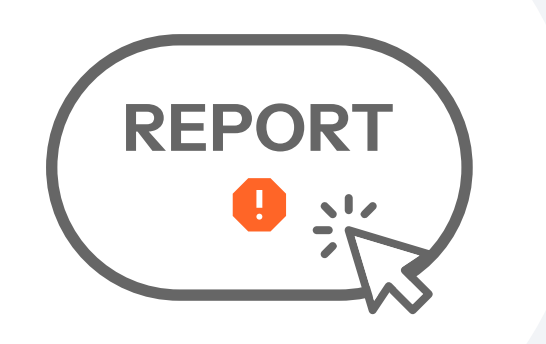

### 5. 回報可疑郵件

## 3. 分析電子郵件內容

#### 透過遵循這些步驟並與您的同事**分享這些訊息**,您可以幫助為企業創建一個更安全的環境,並保 護它不受釣魚郵件詐騙造成的損害。

66%的釣魚電郵包含惡意連結或附件。(資料來源:Proofpoint)

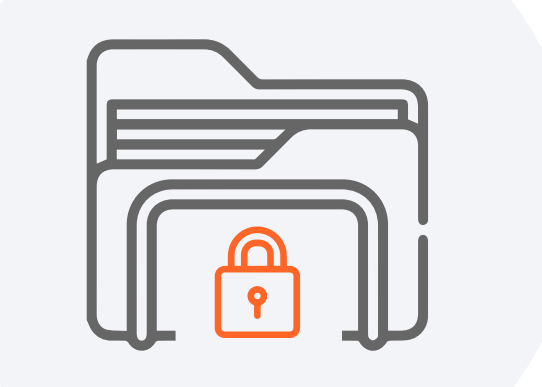

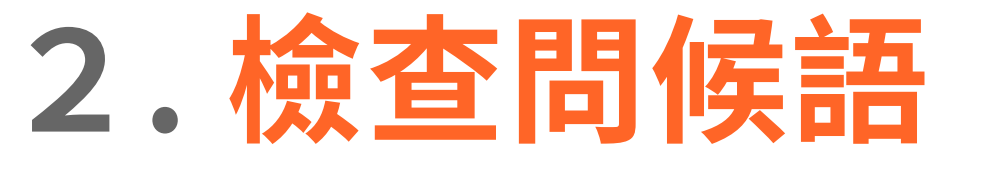

合法企業通常會用您的名字或公司的名字來稱呼您。

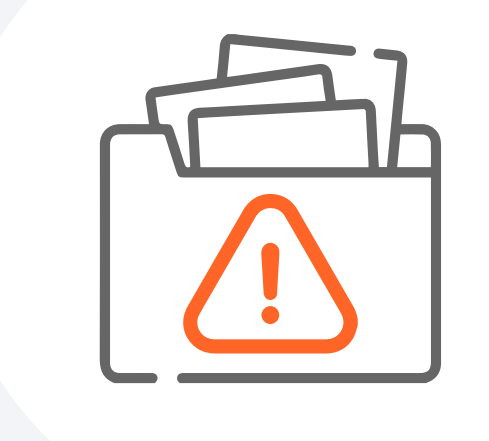

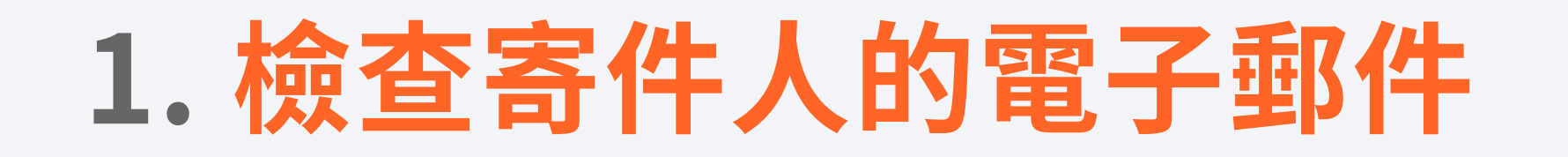

96%的釣魚攻擊會以某種形式進行偽裝或冒充。(資料來源:Verizon)

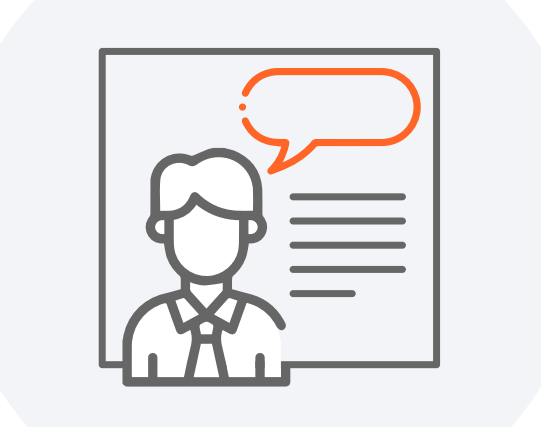

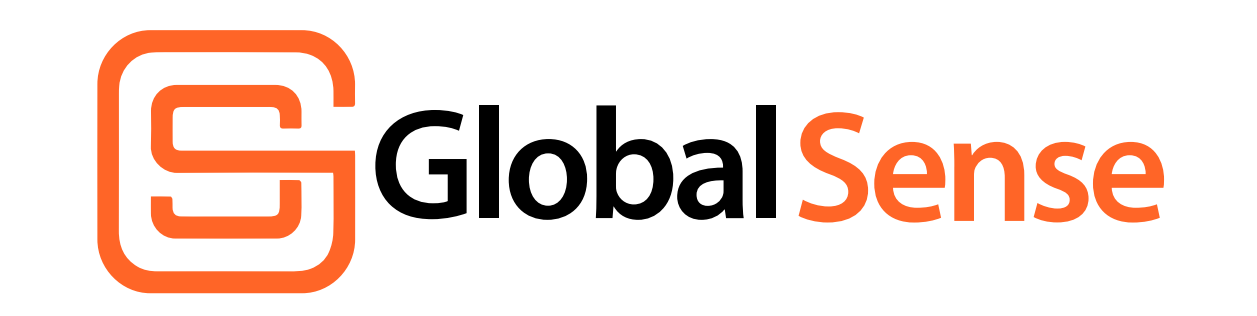

globalsense.com.tw

# 辨危險香附件步驟

跟著以下步驟,能夠降低惡意郵件對企業造成的風險。

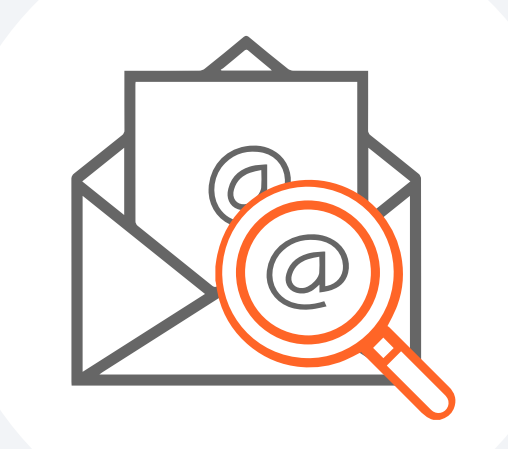